# **Imaging Solutions Software Release**

**16.10** 

| Beta                | Online           | In-House         |
|---------------------|------------------|------------------|
| October 10,<br>2015 | October 23, 2016 | October 23, 2016 |

#### What is this release?

This release is the 16.10 Imaging Solutions release for online and in-house release managed clients. Some features may not apply to both. Refer to the symbols within the document for details.

# How do I get this release?

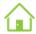

**In-House Managed Clients:** Imaging Solutions will be contacting you to schedule the update of your system for this release.

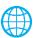

**Online Clients:** Imaging Solutions will deploy your release on October 23. For these credit unions, most features will impact the administration of the online vault that Imaging Solutions provides for you.

If you have any questions please email us at imaging@cuanswers.com.

#### **Contents**

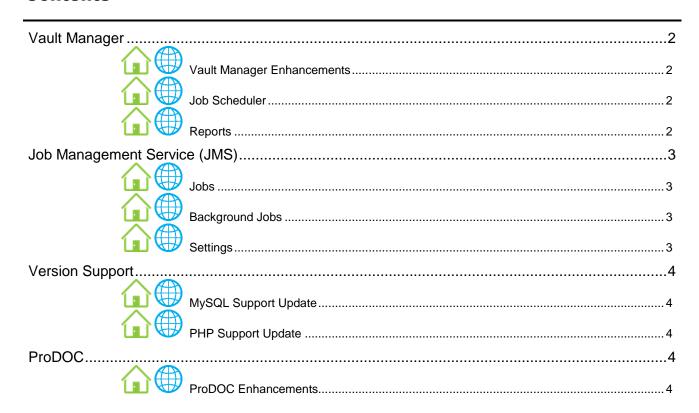

# Vault Manager

Vault Manager displays files and services requiring your attention so that you can monitor the flow of data to your eDocument vault.

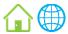

# **Vault Manager Enhancements**

- Vault Manager heartbeat reporting is the ability for an application to periodically let a service know that it is alive and doing well. Currently iSweep and Intellisweep perform sending these heartbeats to Vault Manager, but we have added this functionality to the following applications:
  - DocumentServer
  - SecurityManager
  - MVSBUploader
  - DLSapiGateway
  - DLSapiWebPortal
  - RestServer (RAP)
  - Rest Isapi Processor (RIP)
- Added the ability for MVSBuploader to report issues to Vault Manager when files are failing to be uploaded to My Virtual Strongbox.
- Added 'username' and 'version' fields to heartbeats as well as program exceptions to facilitate auditing version numbers and tracking issues.
- Implemented Vault Manager API functionality within the Rest Server (RAP).
- Updated the behavior of Vault Manager to automatically mark a previous program exception as 'Done' if a new duplicate exception is logged. This has the benefit of reducing hundreds of duplicate errors to just the most recent error which will make managing issues in Vault Manager much less time consuming.
- Re-organized the Vault Manager user interface to combine program heartbeats and program exceptions under one tab now called 'Events'.
- The ability to delete program exceptions has been altered. The new workflow is to simply mark exceptions as 'Done'. Old exceptions that have been marked 'Done' will be periodically purged based on a configuration setting (initially 6 months).

Online clients: As part of your online services, Imaging Solutions already monitors Vault Manager for information about your iSweep services.

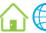

## Job Scheduler

- Create jobs for Job Management Service (see following section)
  - Document Statistics (see following for more details)
  - Orphan Scan (see following for more details)
  - Schedule times/date/recurrence
- Cancel jobs
  - Able to cancel a single instance as well as cancel a recurring job.
  - Display of upcoming and passed jobs.
- View future/passed jobs

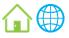

A new reports section has been added with this release, including the following reports:

- Document Statistics: Gives the user the ability to view the statistics of their eDOC server. It shows the Document types, the amount of documents, and the oldest/newest documents available.
- Orphan Files: Displays a list of files in a vault that have no references in the database. Gives the user the ability to move orphaned files found during the orphan scans. These files are files on the file system that are not referenced in the database. This area give you the ability to move the orphan to a folder specified in the JMS Reports Settings (Automatically Move To Folder).
- Orphan Database Entries: Displays a list of database entries that are missing files and gives the user the ability to move orphaned data base entries found during the orphan scans to their respective missing tables.
- Orphan History: Displays a breakdown of a credit unions orphan vs the total number
  of files/records. Provides the job history for the orphan scans completed in the past. It
  states what date the scans were ran, how many orphaned database entries were
  found, the total database entries, how many orphaned files were found, and the total
  files scanned.

# **Job Management Service (JMS)**

Job Management Service is a new product that is used to perform scheduled tasks set up in Vault Manager. A job is a task that JMS performs in the background and stores results. JMS currently perform two jobs but was structured to be flexible to allow growth in adding multiple jobs, as well as rebus to perform a lot at once.

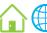

#### Jobs

- Document Statistics: Searches a credit union's Images & Statements for statistics
  on each document type. For each document type the scan will retrieve the total
  number or records, the earliest and latest date recorded in the database.
- Orphan Scan: Searches a credit union's Images & Statements for missing files and database records.

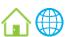

# **Background Jobs**

• Job History Purge: JMS will purge old completed jobs that are no longer needed.

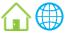

## **Settings**

- Configurable settings for JMS found in JMS.exe.config
  - Logaina directory
  - JMSHistoryRetention: Retention of completed passed jobs
  - o RestURL: Path to the RIP
  - Configurable settings for JMS Jobs found in Vault Manager under Settings
    - o FileExtToIgnore: File extensions to ignore when scanning for orphans
    - o FileExtToAutoMove: File extensions to automatically move during orphan scan
    - AutoMoveFolder: Folder location of where to move files
    - SkipDocTables: Document Tables to skip when scanning for orphans
    - SkipDirectories: Folders to skip when scanning for orphans

# **Version Support**

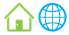

# **MySQL Support Update**

This release now supports the latest version 5.5.52.

If you are an in-house client and need help upgrading your PHP version, contact Imaging Solutions at <a href="mailto:imaging@cuanswers.com">imaging@cuanswers.com</a> for information about our Release Management services.

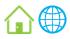

# **PHP Support Update**

This release now supports the latest version PHP-5.6.25-nts-Win32-VC11-x86.

If you are an in-house client and need help upgrading your PHP version, contact Imaging Solutions at <a href="maging@cuanswers.com">imaging@cuanswers.com</a> for information about our Release Management services.

#### **ProDOC**

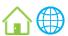

# **ProDOC Enhancements**

ProDOC is a user application that creates, captures, and scans documents, allows insertion of index data either automatically or manually, allows for document signing, and saves documents to the vault.

- Additional high speed scanner model support is now available. Contact Imaging Solutions for supported models.
- Numerous maintenance modifications have also been added with this release.